## SAP ABAP table V TF583 {Generated Table for View}

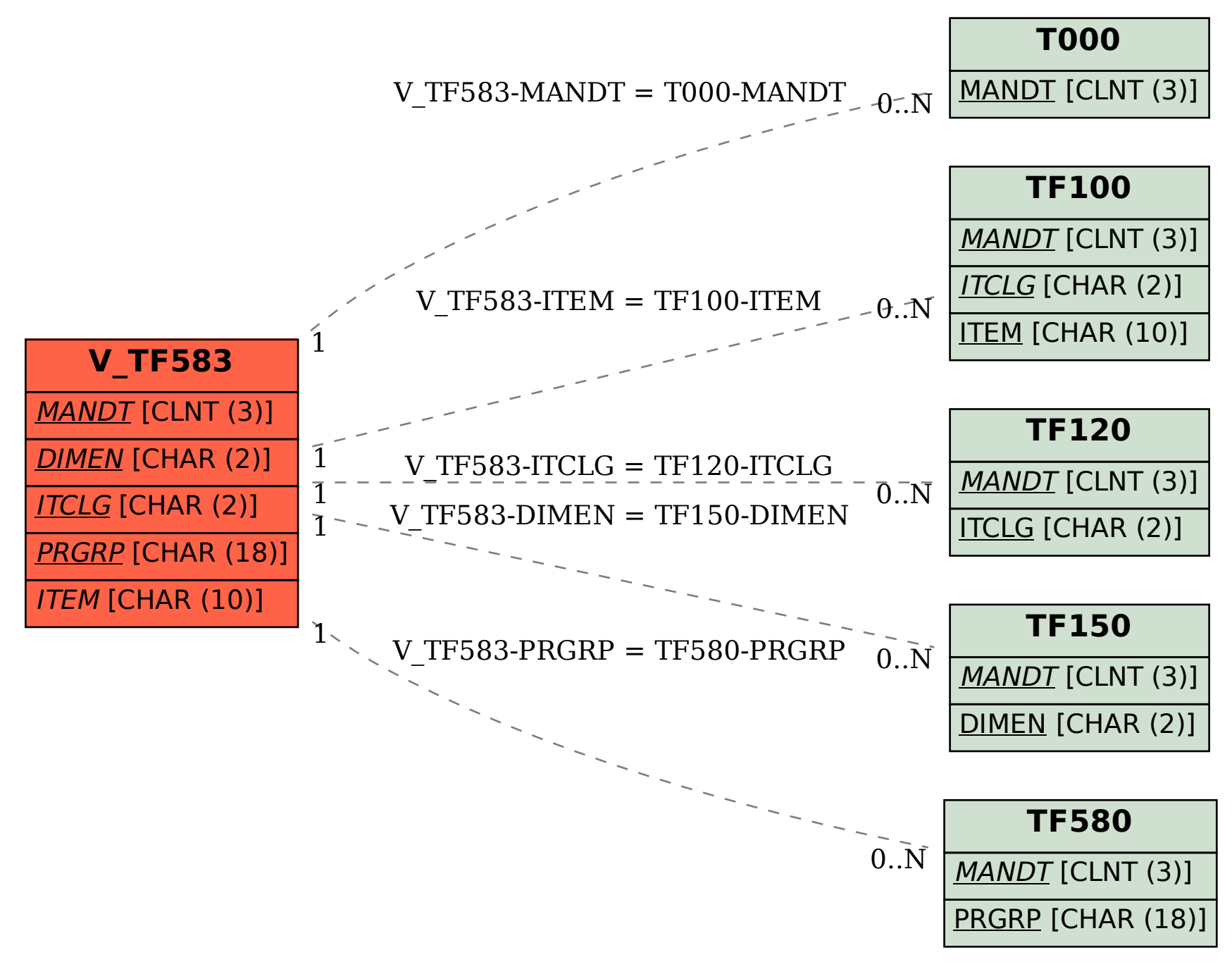